Zespół Szkół Ponadpodstawowych w Sępólnie Krajeńskim

## **OŚWIADCZENIE**

Wyrażam zgodę na publikowanie informacji z e-dziennika na "Witrynie dla rodziców/ucznia" **Zespołu Szkół Ponadpodstawowych w Sępólnie Krajeńskim.**

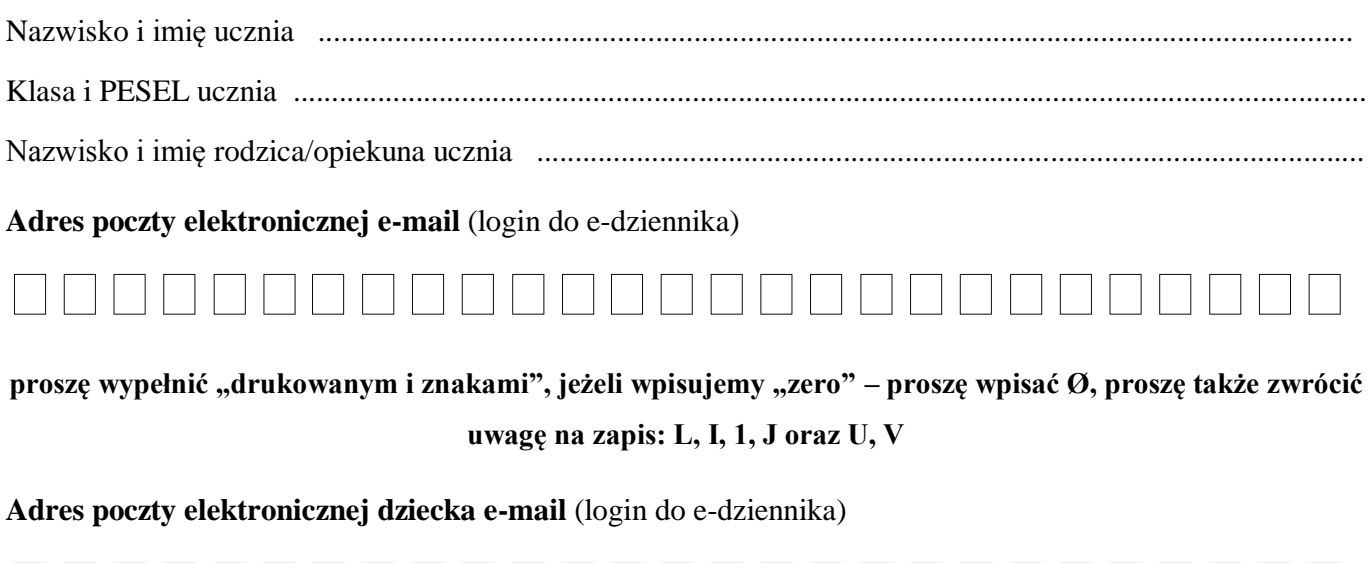

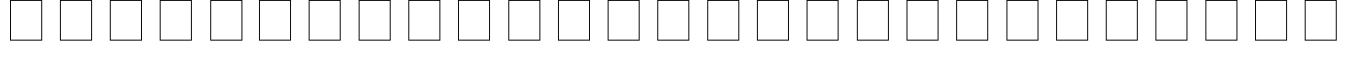

**proszę wypełnić "drukowanym i znakami", jeżeli wpisujemy "zero" – proszę wpisać Ø, proszę także zwrócić uwagę na zapis: L, I, 1, J oraz U, V**

Oświadczam, że nieobecności mojego dziecka będą usprawiedliwiane:

- dla uczniów **Technikum** nieobecności usprawiedliwiane będą drogą elektroniczną w zakładce WIADOMOŚCI dziennika elektronicznego Zespół Szkół Ponadpodstawowych w Sępólnie Krajeńskim,
- dla uczniów **Branżowej Szkoły I stopnia** (pracownicy młodociani) kopia zaświadczenia lekarskiego ZUS ZLA (L-4).

Oświadczam, że zapoznałem/am się z zasadami funkcjonowania dziennika elektronicznego w Zespole Szkół Ponadpodstawowych w Sępólnie Krajeńskim.

Sępólno Krajeńskie, ..................................... ..............................................................

( data) (podpis rodzica/opiekuna ucznia)

"Witryna dla rodziców/ucznia" umożliwia przeglądanie informacji z dziennika elektronicznego. Dostęp do informacji ma tylko zalogowana osoba (login w postaci adresu email oraz utworzone przez Państwa i tylko Państwu znane hasło). Zalogowana osoba może przeglądać informacje dotyczące wyłącznie ucznia, któremu w systemie przypisano adres e-mail.

Witryna umożliwia przeglądania informacji tylko o swoim dziecku lub dzieciach!